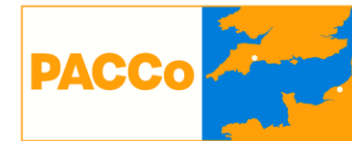

**Promoting Adaptation** to Changing Coasts **Promouvoir l'Adaptation** aux Changements Côtiers

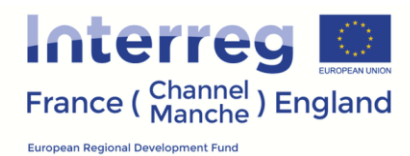

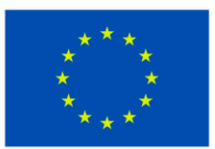

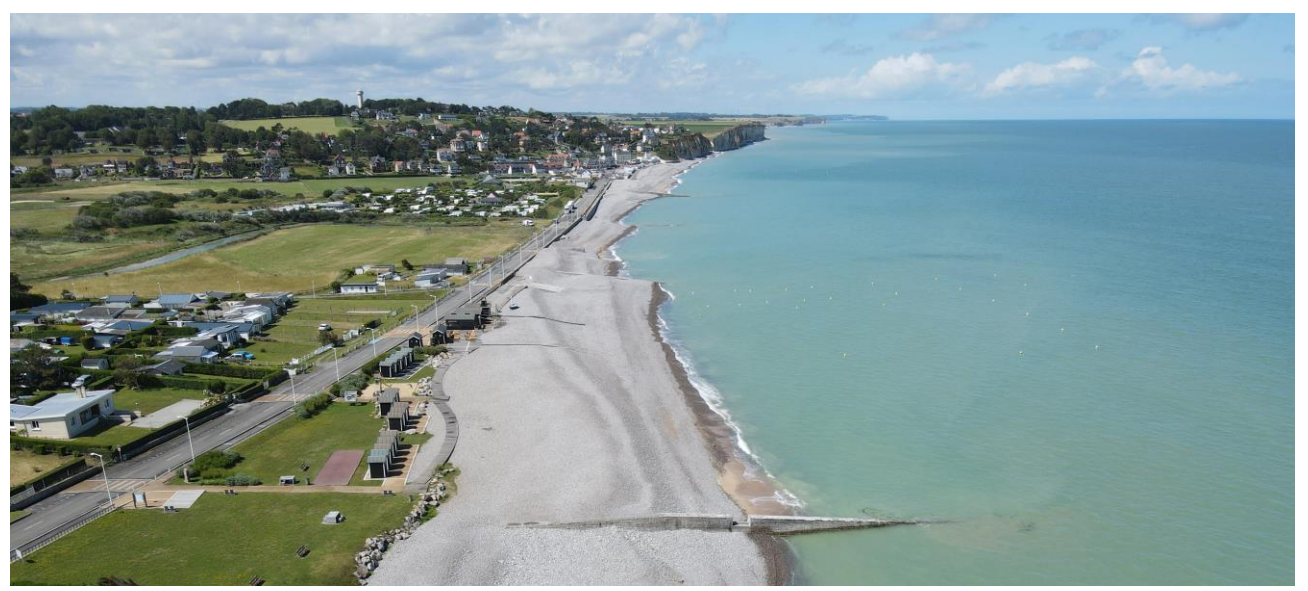

# **Promouvoir l'Adaptation aux Changements Côtiers**

Nouvelle stratégie transfrontalière transférable pour faire face aux risques et problèmes

Date : Septembre 2022

Version : 2

#### **Contrôle de la version du document et signature finale :**

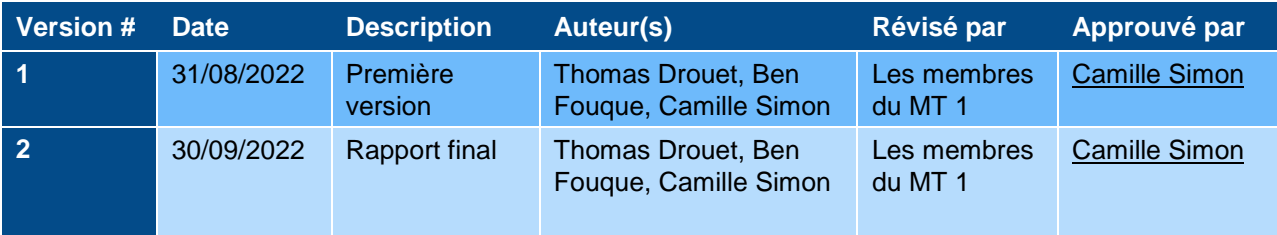

#### **Publié par :**

Conservatoire du littoral 5 avenue de Tsukuba – BP 81 14203 Hérouville Saint-Clair

© Syndicat mixte littoral normand 2022

Tous droits réservés. Ce document peut être reproduit avec l'autorisation préalable du Syndicat mixte littoral normand.

#### **Ce rapport doit être cité Comme :**

<span id="page-1-0"></span>Syndicat mixte du littoral normand, 2022. Promouvoir l'Adaptation aux Changements Côtiers – Nouvelle stratégie transfrontalière transférable pour faire face aux risques et problèmes Syndicat mixte du littoral normand.

### **D'autres exemplaires de ce rapport sont**

**disponibles Ici : Promoting Adaptation to** [Changing Coasts \(pacco-interreg.com\)](https://www.pacco-interreg.com/)

#### **Auteurs :**

Thomas Drouet, Ben Fouqué, Camille Simon

#### **Mots Clés :**

Risques et problèmes Adaptation au changement climatique Gestion en milieu estuarien artificialisé

#### **Chef du module de travail**

Camille Simon

# **Contenu**

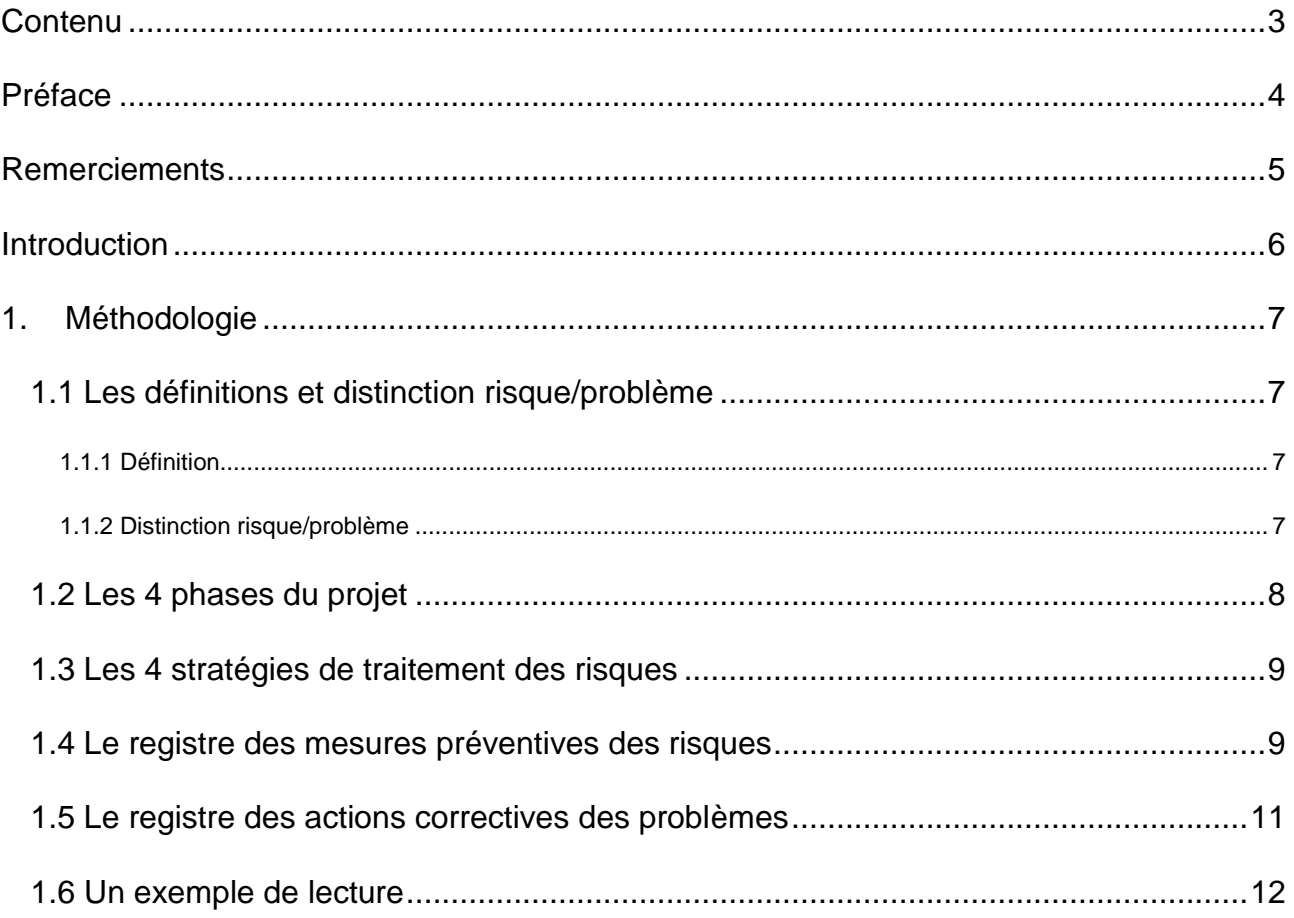

# <span id="page-3-0"></span>**Préface**

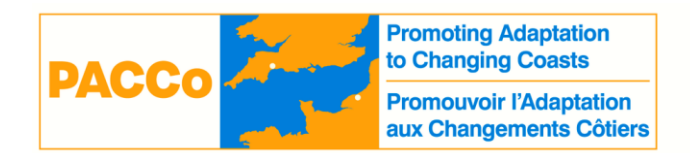

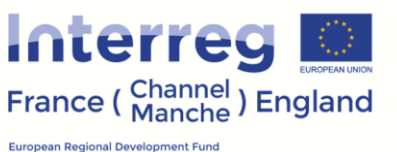

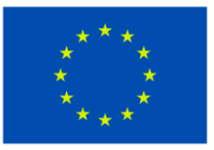

L'objectif principal du projet PACCo est de démontrer qu'il est possible de réaliser de l'adaptation au changement climatique de manière préventive dans des zones estuariennes, en travaillant avec tous les acteurs concernés, amenant un ensemble de bénéfices pour les populations de ces zones côtières. Le projet possède un budget de 27.2 millions d'euros, dont 18,8 millions sont financés par le Fonds Européen de Développement Régional au travers du programme Interreg France (Manche) Angleterre. Le principal résultat sera la production d'un modèle transférable destiné à influencer les décideurs politiques aux niveaux national et international et à promouvoir l'adaptation au changement climatique pour d'autres sites.

Le projet se concentre sur deux sites pilotes : la basse vallée de l'Otter, dans le Devon, en Angleterre et la basse vallée de la Saâne, en Normandie, en France.

**Pour plus d'informations, voir :** [Promoting Adaptation to Changing Coasts \(pacco](https://www.pacco-interreg.com/)[interreg.com\)](https://www.pacco-interreg.com/)

# <span id="page-4-0"></span>**Remerciements**

Remerciements particuliers à Ben Fouque, ingénieur civil de l'Environment Agency qui a activement participé à la rédaction de ce livrable. Merci à Camille Simon, Delphine Jacono, Lydia Burgess Gamble, Megan Rimmer, Mike Williams et Sam Bridgewater pour leur contribution dans la rédaction des registres et la correction du document. Merci à tous les membres du groupe de travail MT 1 pour leur aide et leur apport dans la réalisation de ce document.

# <span id="page-5-0"></span>**Introduction**

Dans la continuité du livrable WP T 1.1.1 dont l'objectif était de développer une nouvelle méthodologie pour identifier et recenser les risques et problèmes spécifiques au projet d'adaptation au changement climatique en milieu estuarien très urbanisé, ce second livrable propose une nouvelle stratégie pour faire face à ces risques et problèmes. Plus un risque est anticipé rapidement plus il peut être maîtrisé et ses potentiels impacts limités.

En s'appuyant sur les risques et problèmes identifiés auparavant, ce document apporte des solutions pour réduire les risques et problèmes qui pèsent sur ces territoires. Une fois les mesures d'atténuation des risques mises en place, il est primordial de continuer à suivre ces menaces qui peuvent survenir à tout instant pendant les différentes phases du projet. Cette stratégie une fois établie, sera diffusée par le biais du guide pratique PACCo et mise à disposition aux différents projets d'adaptation au changement climatique en milieu estuarien.

# <span id="page-6-0"></span>**1. Méthodologie**

Après avoir identifié et évalué les risques et les problèmes, la prochaine étape consiste à mettre en place des stratégies de traitement pour éliminer ou réduire la menace. Afin de faciliter la fluidité de lecture, les principaux éléments du registre des risques et du registre des problèmes (livrable WPT 1.1.1) ont été repris dans deux registres qui fournissent des solutions. De plus, la reprise de ces éléments permet également une lecture indépendante des deux documents. La construction d'une stratégie pour parer d'éventuel risque ou problème d'apparaitre doit se faire dès les premiers instants du projet pour répondre efficacement à la menace et anticiper les actions à mettre en place. Dans le cas du projet PACCo, la quasi-totalité des risques ont été identifiés dès la phase de conception et de planification.

## <span id="page-6-1"></span>**1.1 Les définitions et distinction risque/problème**

Dans un premier temps, il est nécessaire de faire la distinction entre risque et problème. Cette distinction est essentielle à faire pour gérer efficacement les différents risques et problèmes et ainsi minimiser leurs impacts.

### <span id="page-6-2"></span>**1.1.1 Définition**

**Un risque** : un risque est un aléa, un événement indésirable dont l'apparition n'est pas certaine, ayant pour conséquence la possibilité que le projet n'aboutisse pas conformément aux objectifs de : date d'achèvement, coûts, spécifications (techniques, qualité, performance, fiabilité, …) ou encore image de l'entreprise, l'environnement juridique, social… Le risque est un danger plus ou moins prévisible qui peut affecter l'issue du projet. Il ne sera pas possible de tous les éliminer, mais des actions préventives peuvent être mises en place pour atténuer ces risques.

**Un problème** : un problème est une difficulté qu'il faut résoudre pour obtenir un résultat : une situation instable ou dangereuse exigeant une décision. Un problème peut-être d'une gravité et d'une importance variables et est souvent imprévu ce qui implique un traitement en urgence. Pour ne pas se trouver pris au dépourvu, il faut anticiper un maximum de problèmes potentiels qui pourraient survenir au cours du projet.

### <span id="page-6-3"></span>**1.1.2 Distinction risque/problème**

Ce qui est incertain (risque) peut être traité de manière préventive. Ce qui est certain (problème) n'appelle que du curatif. Les principales différences entre le risque et le problème résident dans la définition des deux termes. Par définition, un problème est un événement qui s'est déjà matérialisé et n'a qu'un impact négatif pour le projet. A l'inverse, un risque est un événement potentiel, qui pourrait ou pas, se produire dans le futur et dont les conséquences auront des impacts négatifs sur les objectifs du projet. Cette grande différence va déterminer la façon de traiter la menace pour l'éliminer. Pour un risque, il est possible de mettre en place des plans ou mesures d'atténuation à l'avance. Pour les problèmes, il faut agir en réaction à sa venue pour le résoudre le plus rapidement possible.

Cette différence de temporalité explique la nécessité de les traiter séparément avec un registre des risques et un registre des problèmes. Un risque peut évoluer et se transformer en problème. Si un problème a été identifié comme un risque auparavant, il est important de le notifier dans le registre des risques. Malgré la mise en place de mesures d'atténuation un risque n'est pas totalement éliminé et la menace peut subsister. Le risque résiduel ou encore d'un risque qui est hors de contrôle, (par exemple les inondations) doit faire part d'une importante vigilance de la part des membres du projet.

## <span id="page-7-0"></span>**1.2 Les 4 phases du projet**

- 1- Cadrage et initialisation : Cette première phase du projet correspond au moment où les premières études et analyses sont lancées. On parle également de phase d'avant-projet. Durant cette étape, les objectifs sont fixés et les premières orientations sont données pour atteindre les objectifs. C'est également dans cette phase que l'équipe et les principaux intervenants sont identifiés pour déterminer qui est concerné par le projet. Une étude de faisabilité est faite pour identifier les principaux problèmes que peut rencontrer le projet et mesurer la portée du projet. Les livrables sont également définis. L'acceptation sociale locale du projet est indispensable pour que celui-ci voit le jour.
- 2- Conception et planification : Durant cette phase, les membres de l'équipe dessinent les grands axes du projet, ce qui doit être fait, comment et avec quels moyens. C'est notamment pendant cette période que les budgets financiers sont affinés pour estimer et déterminer les coûts de la mise en œuvre du projet. Cette phase permet de créer un plan de projet contenant un rétro planning du projet, les tâches à accomplir et les différentes contraintes. C'est pendant cette phase que les risques et les problèmes doivent être anticipés pour mettre en place des solutions afin qu'ils ne viennent pas perturber le dérouler du projet.
- 3- Réalisation et exécution : Une fois le plan de projet établi et les différents partenaires du projet identifiés, la phase de réalisation et d'exécution peut commencer. Il s'agit de la mise en œuvre concrète des éléments planifiés. Les différentes actions sont mises en place pour atteindre l'objectif final. Durant cette phase, les différents partenaires et membres veillent au bon déroulement des actions, au planning, aux dépenses et interviennent si un ajustement est nécessaire. C'est également pendant cette période qu'une communication accrue est faite autour du projet avec les parties prenantes et le grand public pour les tenir informés de l'avancement des travaux. Cette phase se termine une fois que les différentes opérations sont réalisées et validées.
- 4- Clôture et suivi : Il s'agit du moment du bilan quand les travaux se terminent. C'est le moment du projet de capitaliser sur les différents éléments du projet et d'en tirer les principaux enseignements.

Dans le cas des projets d'adaptation au changement climatique, c'est aussi à ce moment-là que l'ensemble des suivis sont mis en place pour mesurer les bénéfices ou non du projet. Les bénéfices ne peuvent se faire ressentir que plusieurs années après et il faut donc prévoir un suivi en conséquence.

## <span id="page-8-0"></span>**1.3 Les 4 stratégies de traitement des risques**

Le management des risques consiste à mettre en place des outils pour éliminer les risques ou limiter leurs impacts pour la bonne continuité du projet. Pour cela, il est donc nécessaire de définir et mettre en œuvre des réponses risque par risque pour traiter ces menaces. Pour ce faire il existe quatre stratégies de traitement des risques :

- Eliminer le risque : Souvent les risques sont dû à une mauvaise appréciation de la situation et un manque de connaissance. On peut donc parfois réussir à éliminer les risques avec des études approfondies et une connaissance accrue de l'environnement qui entoure le projet. Toutefois, il est impossible d'éliminer tous les risques. Il faut donc envisager d'autres stratégies à mettre en place.
- Transférer le risque : Il est possible de transférer les impacts négatifs des risques et leur responsabilité à un tiers. Cette stratégie peut se concrétiser par le recrutement d'un Assistant à Maîtrise d'Ouvrage (AMO) comme pour le futur équipement touristique de Quiberville, qui s'avère être un soutien pour la maîtrise d'ouvrage et permet ainsi d'apporter une expertise et d'atténuer certains risques ou problème qui proviennent d'un manque de connaissance ou d'expérience.
- Atténuer le risque : Cette stratégie consiste à mettre en place des mesures pour mitiger le risque. Les mesures d'atténuation peuvent porter sur la réduction de la probabilité de l'occurrence, de son impact sur les objectifs du projet ou alors les deux en même temps.
- Accepter le risque : Cette dernière stratégie, le risque est connu, mais il est choisi de le tolérer. Tous les risques ne peuvent pas être traité ou anticiper, il faut donc accepter le risque. Cette stratégie peut être passive ou active :
	- o L'acceptation passive consiste à laisser le risque venir et le gérer lorsqu'il se présente et devient un problème.
	- o L'acceptation active est généralement la stratégie la plus répandue des deux. L'idée est de prévoir des moyens (financiers ou humains) qui peuvent être utilisés pour faire face au risque qui a été accepté.

## <span id="page-8-1"></span>**1.4 Le registre des mesures préventives des risques**

Le registre des mesures préventives des risques se décompose en deux parties : la première, identification, reprends les éléments du registre des risques présents dans le livrable du T1.1 La seconde partie se concentre sur les solutions qui peuvent être apportées pour éviter ces risques.

### **Identification**

**ID** : Numéro permettant d'associé le risque au registre des problèmes. Cet ID est le même dans le registre des risques (T1.1).

**Phase du projet** : phase dans laquelle le risque a le plus de chance de se transformer en problème. Une fois la phase du projet terminée, le risque existe toujours et n'a pas disparu sauf si ce dernier est lié spécifiquement à une phase précise.

**Phase d'identification** : Phase dans laquelle le problème a été identifié.

**Identification du risque** : nom du risque. Cette identification est la même que dans le précédent livrable (T1.1).

**Nature du risque** : donner la nature d'un risque est la première étape d'identification permettant de déterminer le type de risque. On identifie plusieurs types de risque :

- Financier : coûts supérieurs à l'estimation, manque de budget, etc.
- Foncier : il concerne l'ensemble des risques lié à la maîtrise foncière.
- Humain : il englobe l'ensemble des risques dont l'homme est directement responsable. Ce type de risque va de la mauvaise communication avec le grand public aux craintes que peuvent rencontrer les différents partenaires et le public visà-vis du projet.
- Management du projet : ce risque concerne les différents éléments liés à la construction, l'élaboration du projet.
- Délais/temporel : retards des sous-traitants ou des fournisseurs, mauvaises estimations des délais. Dérapage sur le planning lié à une mauvaise estimation initiale de la durée nécessaire à l'exécution des tâches
- Technique : le projet implique l'utilisation d'un nouveau langage informatique ou d'une nouvelle technique pas encore maîtrisée par vos ressources, logiciel inadapté, pannes matériels obsolètes
- Juridique : réglementations et lois à respecter, faillite d'un fournisseur, etc.
- Environnemental : impacts négatifs du projet sur l'environnement, ou événement lié à l'environnement ayant un impact sur le projet (inondation, sécheresse, tempête, …)
- Organisationnel : changement dans la politique de l'entreprise, changements économiques, mauvaise affectation des responsabilités sur les tâches, plusieurs personnes affectées aux mêmes tâches sans répartition claire des rôles, mauvaise implication des parties prenantes et en particulier, du ou des commanditaires du projet.
- Perception du public : l'image dégagée par les travaux ou les partenaires peut avoir un impact sur la perception du public sur le projet.

**Impact(s)/Conséquence(s)** : identification des potentiels impacts qui peuvent apparaître lorsque le risque se dégrade en problème. Ces impacts peuvent avoir de graves conséquences sur l'avancement du projet. Réfléchir à ces possibles impacts permet d'imaginer des solutions pour contrer ou atténuer le risque et ses impacts.

**Site** : nous sommes sur un projet européen comprenant 2 sites (l'Otter et la Saâne). Même si les deux projets sont sensiblement les mêmes, des différences peuvent survenir notamment à cause de facteurs extérieurs. Il est donc important de spécifier pour chaque risque s'il concerne plus un site ou l'autre ou s'applique aux deux.

**Probabilité x Impact = Criticité** : ces trois colonnes permettent d'évaluer et de hiérarchiser les risques (voir la partie évaluation des risques) avant que des solutions ne soient trouvées et mises en place pour lutter contre le risque.

### **Résolution**

**Stratégie de traitement** : Indique la stratégie la plus adaptée pour lutter efficacement contre le risque.

**Mesures préventives** : renseigne les mesures les plus appropriées pour lutter contre le risque. Elle permet de donner en quelques lignes, les principaux axes de la ou des mesures préventives. En fonction de la stratégie employée, ces mesures peuvent être plus ou moins importantes à mettre en place et nécessite un temps de mise en œuvre plus important. Ces mesures agissent soit sur la gravité soit sur la probabilité et dans certains cas les deux.

**Probabilité après mesures** : réévaluation de la probabilité du risque après la mise en place des mesures préventives.

**Gravité après mesures** : réévaluation de la gravité du risque après la mise en place des mesures préventives.

**Criticité après mesures :** réévaluation de la criticité du risque après la mise en place des mesures préventives.

**Mesure de suivi à mettre en place :** indication sur la mesure à mettre en place pour continuer d'effectuer un suivi sur le risque. Malgré la mise en place de mesures préventives, il est important de continuer de surveiller les risques pour que ces derniers restent à un niveau de criticité acceptable. Tous les risques ne nécessitent pas la mise en place de suivi.

## <span id="page-10-0"></span>**1.5 Le registre des actions correctives des problèmes**

Le registre des actions correctives des problèmes renseigne l'ensemble des actions qui ont été mise en place pour faire face aux problèmes rencontrés pendant le projet PACCo. Ce registre fait suite au registre des problèmes (T1.1) qui identifie les problèmes rencontrés. Ce nouveau registre se décompose en 2 parties : la première identification les informations présentent dans le registre des problèmes (T1.1). Ces informations permettent une lecture indépendante entre le registre des problèmes (T1.1) et le registre des actions correctives des problèmes. Dans la seconde partie intitulée, résolution, la ou les actions correctrices, le statut du problème, le besoin d'un suivi par la suite sont indiqués.

### **Identification**

**ID** : numéro du problème. Cet ID est le même dans le registre des problèmes (T1.1).

**Phase du projet** : phase dans laquelle le problème est apparu.

**Identification du problème** : donne le nom du problème. Cette identification est la même que dans le précédent livrable dans le registre des problèmes (T1.1).

**Nature du problème** : nature du problème (financier, foncier, humain, environnemental, humain, …).

**Impact(s)/Conséquence(s)** : impacts et conséquences du problème lorsqu'il se concrétise et touche le projet. Les impacts peuvent être sur les objectifs du projet, sur un plan financier, sur l'image du projet ou les objectifs de protection de la biodiversité.

**Date d'identification** : Date à laquelle le problème s'est produit.

**Site** : Nous sommes sur un projet européen comprenant 2 sites (l'Otter et la Saâne). Même si les deux projets sont sensiblement les mêmes dans les grandes lignes, des différences peuvent survenir notamment à cause de facteurs extérieurs. Il est donc important de spécifier pour chaque risque s'il concerne plus un site ou l'autre ou les deux.

**Priorité** : A l'image de la criticité pour les risques, les problèmes vont également être évalués en fonction de la priorité. Cette méthode, va permettre de définir quels problèmes doit être gérés en priorité.

### **Résolution**

**Actions correctives** : Une fois, le problème identifié et décrit, il est important d'intervenir rapidement pour limiter les impacts et conséquences du problème. Cette colonne donne les mesures et actions qui ont été mises en place pour éliminer le problème.

**Date de résolution** : Date à laquelle une solution a été apportée pour éliminer le problème.

**Statut** : L'état actuel du problème. On peut distinguer plusieurs statuts pour le problème :

- Résolu : le problème a été éliminé et ne représente plus une menace
- En traitement : une solution a été trouvée et qu'elle est en train d'être mis en place.
- En cours : le problème est toujours en cours et pour le moment aucune solution n'a été trouvée ou mise en place pour le faire disparaître.

**Mettre en place des mesures par la suite** : Indique si le problème une fois résolu nécessite une surveillance ou si des outils doivent être mis en place pour éviter que ce problème resurgisse.

## <span id="page-11-0"></span>**1.6 Un exemple de lecture**

Pour faciliter la lecture voici un exemple pour le risque R20 :

Ce risque a le plus de chance de se concrétiser en problème dans la dernière phase du projet (Clôture et suivi). Nommé « *La reconnexion des plaines inondables peut restaurer des processus naturels d'érosion et de sédimentation imprévus* », ce risque est de nature environnementale. Si le risque venait à se concrétiser on pourrait craindre des impacts et conséquences sur les deux vallées. Dans l'hypothèse où le risque se transforme en problème « *L'érosion pourrait déstabiliser les structures (ponts, remblais) et une sédimentation excessive pourrait affecter l'écoulement de l'eau dans les filandres* 

*nouvellement créées. De plus, les changements dans le débit du cours d'eau peuvent avoir un impact sur les accès ou les habitats adjacents qui peuvent être protégés (ex : classement SSSI de la vallée de l'Otter).* ». Avec la construction du pont cadre de la vallée de la Saâne ou le pont dans la vallée de l'Otter, les deux sites sont concernés par ce risque. Si rien n'est fait pour anticiper ce risque, la probabilité qu'il se produise est « *très probable* » (4) et cela pourrait avoir des impacts « *significatifs »* (2). Avec une note de 8 (4 x 2) ce risque est considéré comme « *significatif* ». Pour faire face à ce risque la stratégie choisie a été d'atténuer le risque par la mise en place « *Les études menées au cours de la phase de planification devraient évaluer les impacts potentiels des processus naturels. Le projet doit être conçu pour être adaptable du point de vue de la géomorphologie. L'ingénierie dure peut être utilisée pour atténuer les problèmes résiduels.* ». Ces études permettent de réduire à la fois la probabilité que ce risque ne dégénère mais également sur sa gravité par la prise en compte de ce paramètre dans la conceptualisation des ouvrages. Avec une note de 6 (3 x 2) le risque passe d'un risque « *significatif* » à un risque « *modéré* ». Pour éviter que ce risque ne se transforme en problème à l'avenir, des mesures de suivi peuvent être mises en place à la suite du projet : "Une fois le projet terminé, les phénomènes d'érosion et de sédimentation doivent être surveillés autour de la structure. Si une érosion ou une sédimentation est détectée, des mesures correctives peuvent être appliquées".